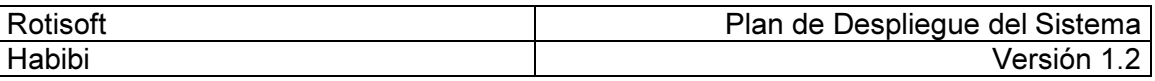

# ROTISOFT

### Sistema de administración de rotiserías

Plan de Despliegue del Sistema

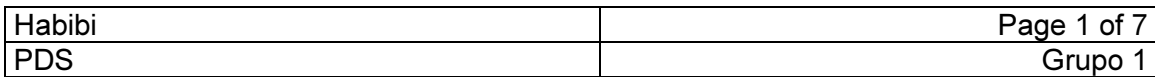

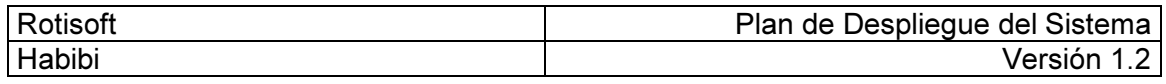

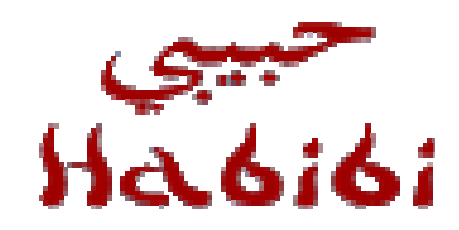

# Comida Árabe

# Documento de Planificación de Despliegue

Versión 1.2

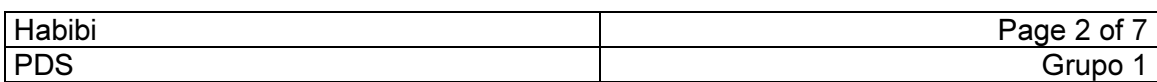

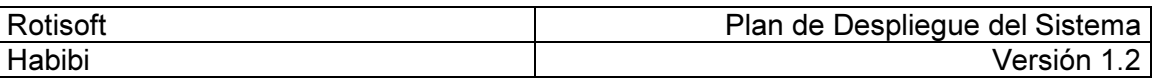

### Historia de Revisión

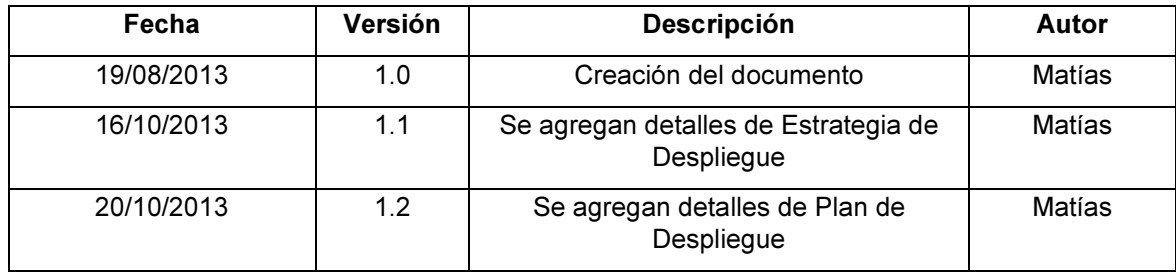

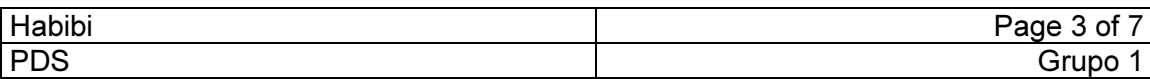

## **Tabla de Contenidos**

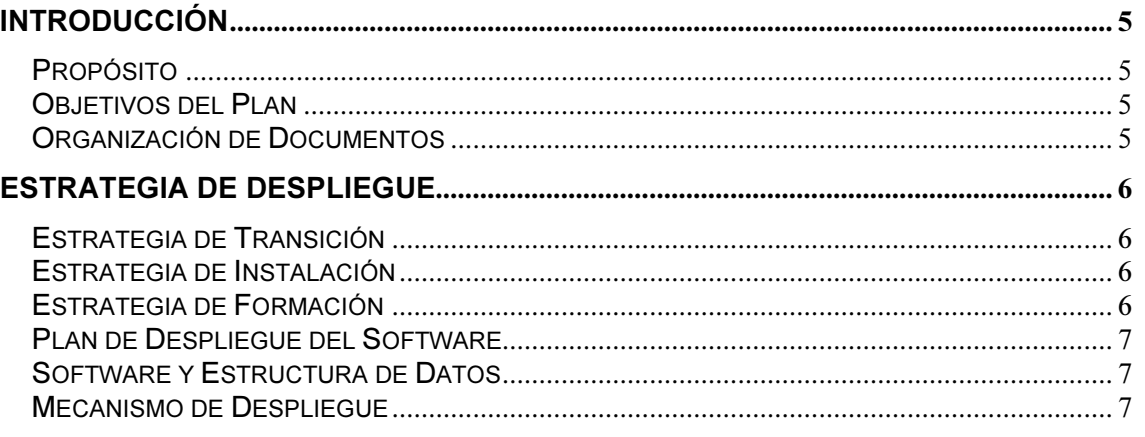

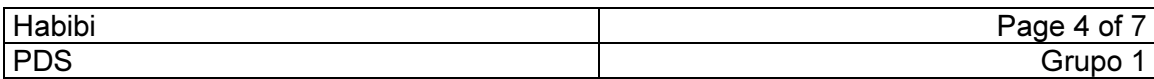

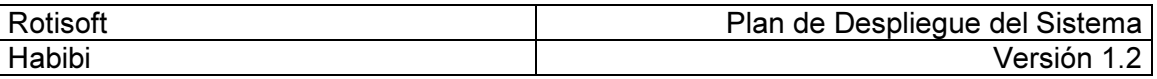

#### Introducción

#### Propósito

Acercar a los diferentes grupos integrantes del proceso de desarrollo de la aplicación, un medio documentado sobre las actividades necesarias para realizar un correcto despliegue del sistema.

#### Objetivos del Plan

Este plan describe cómo se implementará el sistema, incluyendo instalaciones, software, hardware y formación.

#### Organización de Documentos

El resto de este documento define el plan de despliegue para el sistema en las áreas siguientes:

- Estrategia de despliegue
- Plan de despliegue del software
- Plan de despliegue de tecnología<br>- Plan de servicios de despliegue v
- Plan de servicios de despliegue y garantía.

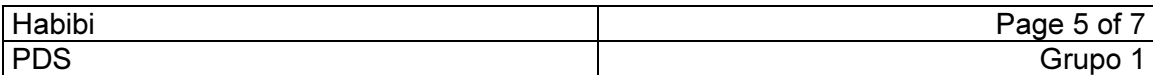

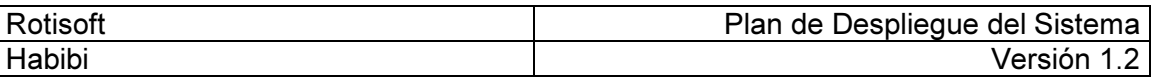

#### Estrategia de Despliegue

#### Estrategia de Transición

La transición del actual sistema al nuevo se llevará a cabo de la siguiente forma:

- Se le entregará al cliente plantillas donde pueda llenar los datos necesarios por el sistema de los clientes actuales, luego estas plantillas se cargarán a la base de datos por el equipo de Rotisoft.
- Se realizará un relevamiento de los productos actuales con su descripción y los mismos serán cargados en el sistema por el equipo de Rotisoft.
- Queda a cargo del cliente el registrar en el sistema la información restante relacionada con recetas, cartas, precios, etc.

#### Estrategia de Instalación

El despliegue del sistema se realizará en su versión final y la instalación del mismo estará a cargo del equipo de Rotisoft, la misma será en la notebook/computadora de escritorio que el cliente determine.

La instalación incluye los siguientes pasos:

- Instalación del aplicativo de escritorio Rotisoft
- Instalación de la base de datos MySQL
- Ejecución de scripts de carga inicial de datos
- Instalación de software de inteligencia de negocios QlikView.

En esta instancia no se instalará ni configurará el servidor web debido a los intereses del cliente.

#### Estrategia de Formación

La formación estará a cargo del equipo de Rotisfot y será en el siguiente formato:

- Manual de Usuario en formato texto con la explicación de las interfaces de usuario y la navegación por el sistema.
- Videos explicativos de las funcionalidades principales del sistema (Registrar Pedido, Estado de Pedido, Registrar Cliente, Registrar Producto y Registrar Receta)
- Dos demostraciones del funcionamiento del sistema al dueño de Habibi y un grupo reducido de empleados (hasta cuatro), en estas demostraciones se atenderán dudas y consultas que puedan haber surgido de la lectura de los manuales de usuario.

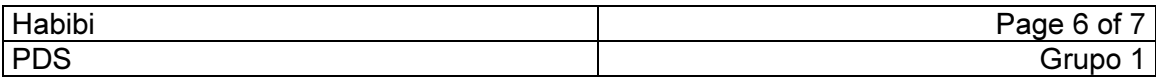

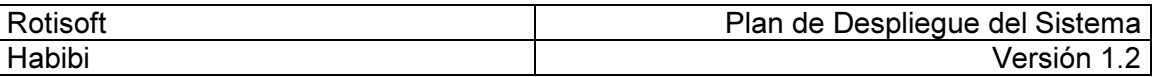

#### Plan de Despliegue del Software

Para realizar el despliegue del software se deben seguir los siguiente pasos en orden.

- 1. Ejecutar el archivo setup.exe ubicado dentro de la carpeta Rotisoft y seguir los pasos de instalación, se deberá elegir el directorio donde se guardaran los archivos binarios.
- 2. Ejecutar el archivo wamp.exe ubicado dentro de la carpeta Server y seguir los pasos de instalación.
- 3. Ejecutar el archivo setup.exe ubicado dentro de la carpeta QlikView
- 4. Ejecutar el archivo configuración.bat ubicado dentro de la carpeta scripts

Todos las carpetas necesarias estarán ubicadas en la raíz de la memoria USB proveída por el equipo de Rotisoft.

#### Software y Estructura de Datos

Las unidades de software que se incluirán en el despliegue son las siguientes:

- Archivo ejecutable de instalación del aplicativo Rotisoft de escritorio
- Archivo ejecutable de instalación de base de datos MySQL
- Script de configuración y carga de datos inicial para la base de datos.
- Archivo ejecutable de instalación de software de inteligencia de negocios QlikView

Para la sección web.

- Archivo ejecutable de servidor web
- Script de instalación y configuración de sitio web para Habibi.

#### Mecanismo de Despliegue

El despliegue del software se realizara a través de una memoria USB donde se encontraran cada uno de los instaladores junto con los scripts de configuración y carga inicial de datos.

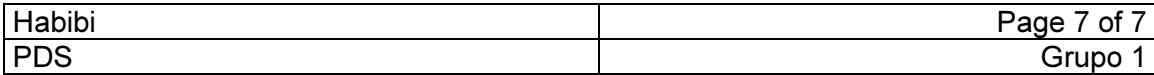